# **Distribution EOLE - Tâche #31766**

Scénario # 31115 (Terminé (Sprint)): Vérifier le changement d'établissement d'un professeur en mode multi-établissement

## **Modifier le test jenkins**

01/03/2021 16:25 - Emmanuel GARETTE

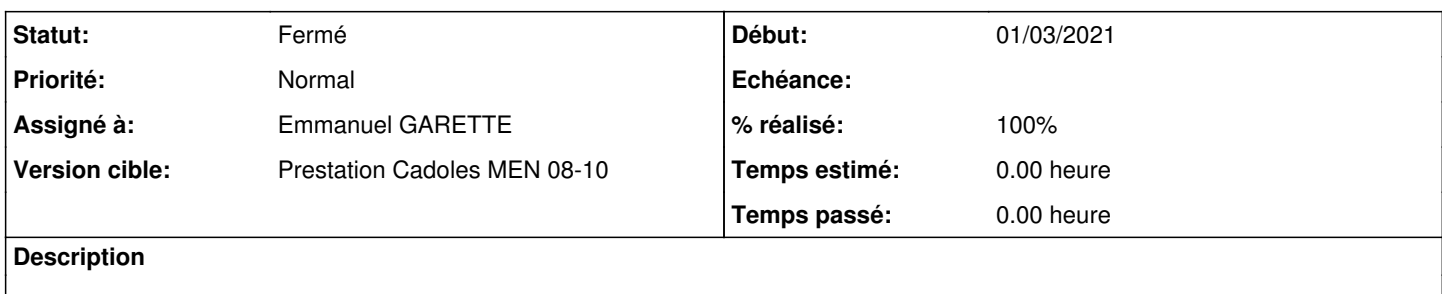

#### **Révisions associées**

#### **Révision 69eb9969 - 01/03/2021 16:26 - Emmanuel GARETTE**

faire une changement d'établissement pour l'utilisateur numero.prof en mode maj (ref #31766)

#### **Historique**

## **#1 - 01/03/2021 16:29 - Emmanuel GARETTE**

- *Statut changé de Nouveau à En cours*
- *Assigné à mis à Emmanuel GARETTE*
- *% réalisé changé de 0 à 100*

#### **#2 - 02/03/2021 11:19 - Emmanuel GARETTE**

*- Statut changé de En cours à Résolu*

#### **#3 - 02/03/2021 11:19 - Emmanuel GARETTE**

OK :<https://dev-eole.ac-dijon.fr/jenkins/job/2.6.2/job/test-importation-acascribe-multietab-2.6.2-amd64/118/>

### **#4 - 09/03/2021 11:59 - Joël Cuissinat**

- *Statut changé de Résolu à Fermé*
- *Restant à faire (heures) mis à 0.0*

Vu, on exécute un 3ème import sur l'etb1 en **mode maj**.